## Package 'meaca'

October 25, 2020

<span id="page-0-0"></span>Type Package

Title Mixed-effects Enrichment Analysis with Correlation Adjusted (MEACA)

Version 0.2.3

Author Bin Zhuo

Maintainer Bin Zhuo <rickyb.zh@gmail.com>, Duo Jiang

<jiangd@stat.oregonstate.edu>

Description This package documents the functions used when performing MEACA gene set enrichment analysis.

**Depends**  $R$  ( $>= 3.2.1$ )

License MIT + file LICENSE

imports MASS, mvtnorm, tibble, edgeR, DESeq2

LazyData true

Encoding UTF-8

RoxygenNote 7.1.1

## R topics documented:

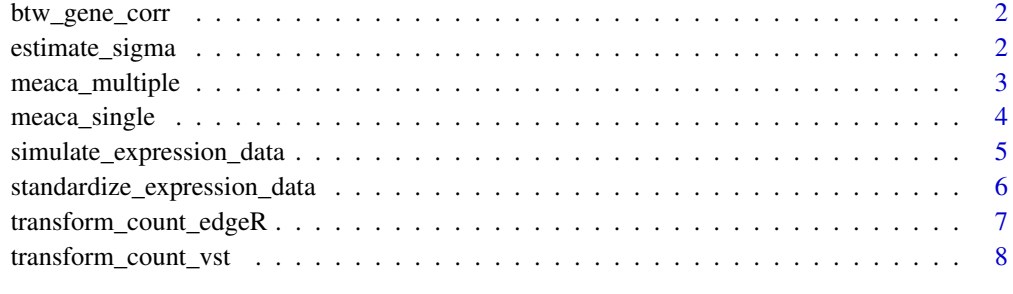

**Index** [9](#page-8-0)

<span id="page-1-0"></span>

## Description

Calculate sample (Pearson) correlations among gene clusters

## Usage

```
btw_gene_corr(expression_data, trt, go_term, standardize = TRUE)
```
#### Arguments

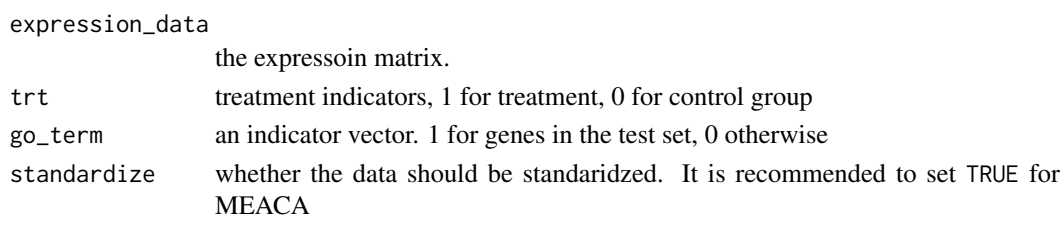

## Value

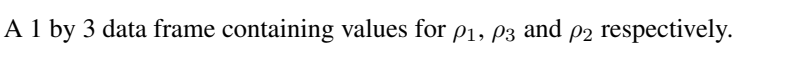

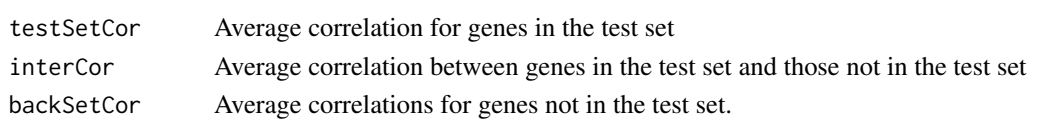

estimate\_sigma *Estimate sample covariance.*

## Description

Estimate sample covariance and calculate the gene-level statistics

## Usage

```
estimate_sigma(expression_data, trt)
```
## Arguments

expression\_data

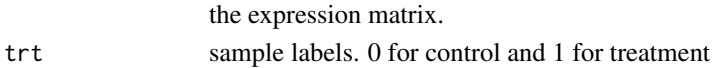

## Value

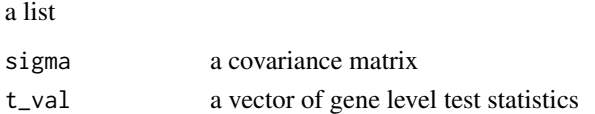

<span id="page-2-0"></span>meaca\_multiple *meaca-multiple.*

## Description

meaca for testing multiple gene sets.

## Usage

```
meaca_multiple(
  expression_data,
  trt,
  geneset,
  standardize = TRUE,
  min_set_size = 5,
  fdr_method = "BH"
\lambda
```
## Arguments

expression\_data

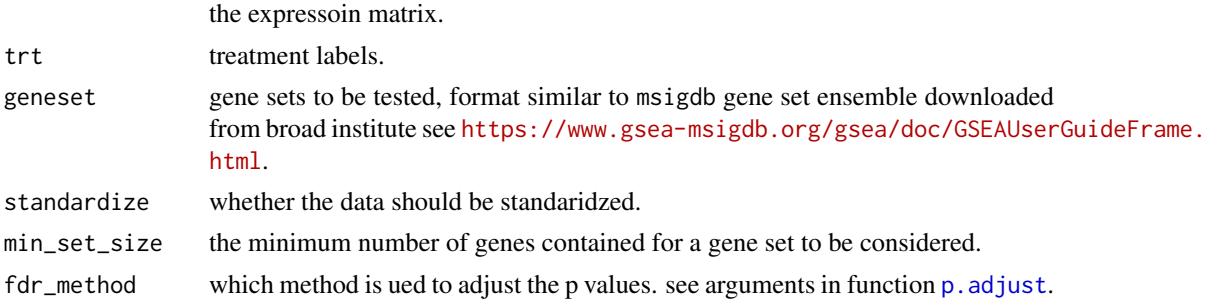

## Value

A data frame containing 10 columns

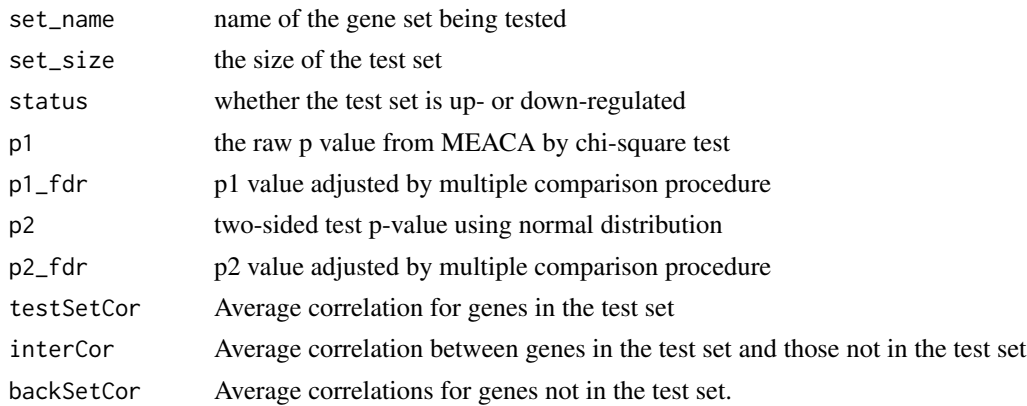

## See Also

[meaca\\_single](#page-3-1)

## Examples

```
t1 \le simulate_expression_data(size = 50, n_gene = 500, n_test = 100,
                               prop = c(0.1, 0.1), de_{mu} = 2, de_s = 1,rho1 = 0.1, rho2 = 0.05, rho3 = -0.05,
                               data_gen_method = "chol", seed = 123)
geneset <- list()
geneset$total <- 5
geneset$size <- c(20, 4, 75, 40, 100)
set.seed(456)
for(k in 1:geneset$total){
  gene_ids <- sort(sample(1:nrow(t1$data), geneset$size[k], replace = FALSE))
  # the first two elements should be the test set name and its functional description
  geneset$gene_set[[k]] <- c(paste(c("Set", "Pathway Function"), k),
                             row.names(t1$data)[gene_ids])
}
meaca_multiple(expression_data = t1$data, trt = t1$trt, geneset = geneset)
```
<span id="page-3-1"></span>meaca\_single *meaca-single.*

## Description

meaca for single gene set test.

## Usage

```
meaca_single(expression_data, trt, go_term, standardize = TRUE)
```
## Arguments

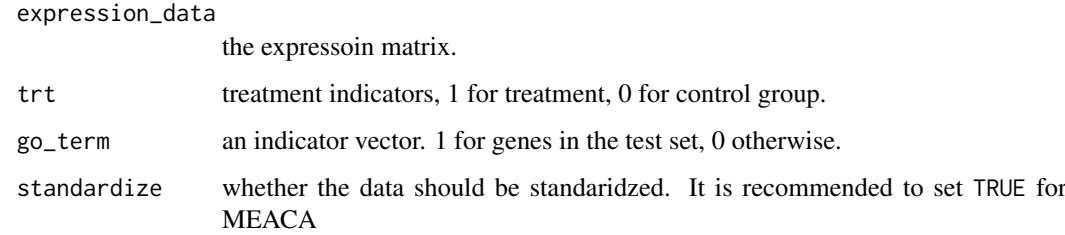

## Value

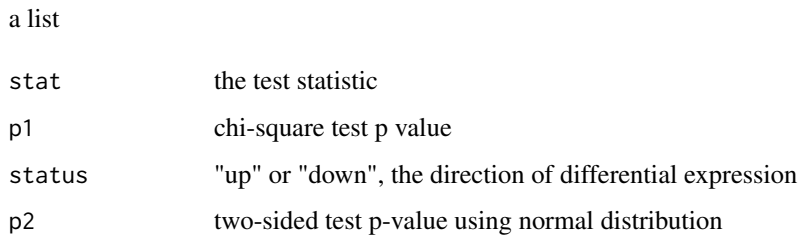

<span id="page-3-0"></span>

<span id="page-4-0"></span>simulate\_expression\_data 5

## Examples

```
t1 <- simulate_expression_data(size = 50, n_gene = 500, n_test = 100,
                               prop = c(0.1, 0.1), de_{mu} = 2, de_s = 1,rho1 = 0.1, rho2 = 0.05, rho3 = -0.05,
                               data_gen_method = "chol", seed = 123)
meaca_single(t1$data, trt = t1$trt, go_term = t1$go_term)
```
simulate\_expression\_data

*Simulate expression data.*

## Description

simulate normally distributed expression data with desired DE probabilities for genes in the test set and for those not in the test set..

## Usage

```
simulate_expression_data(
  size,
  n_gene,
  n_test,
  prop,
  de_mu,
  de_sd,
  rho1,
  rho2,
  rho3,
  data_gen_method = "chol",
  seed = 123)
```
## Arguments

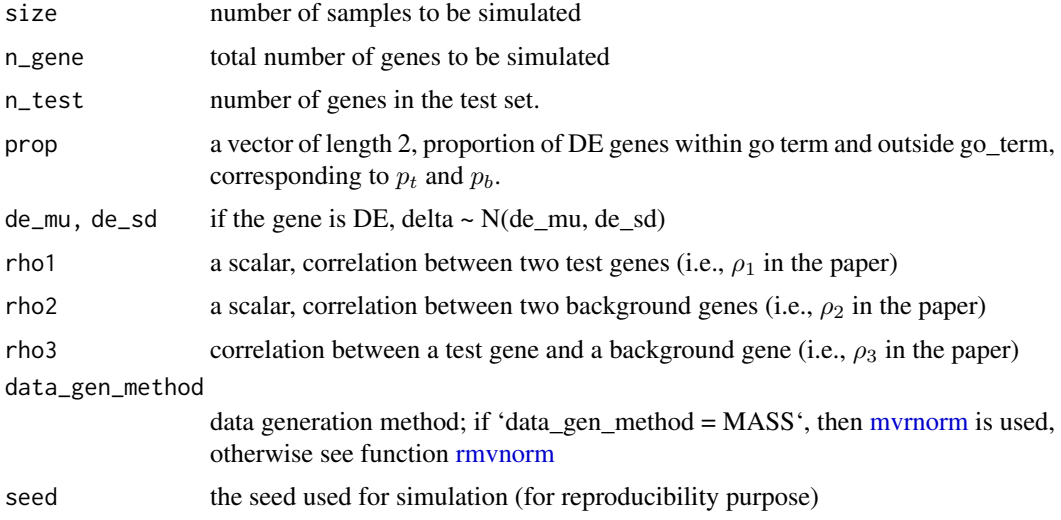

## <span id="page-5-0"></span>Value

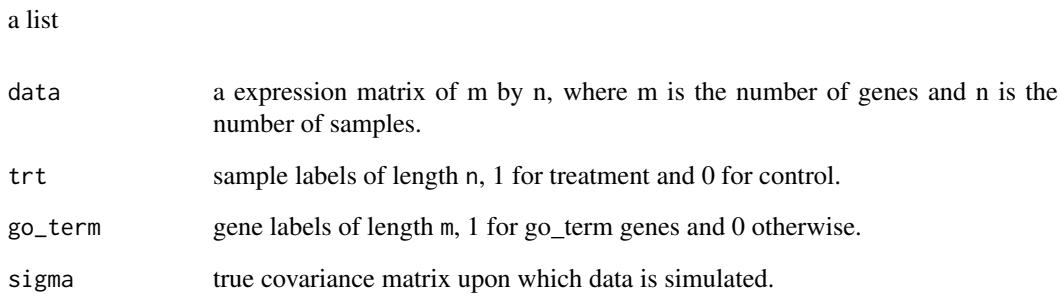

## Examples

```
t1 \le simulate_expression_data(size = 50, n_gene = 500, n_test = 100,
                               prop = c(0.1, 0.1), de_mu = 2, de_sd = 1,rho1 = 0.1, rho2 = 0.05, rho3 = -0.05,
                                data\_gen\_method = "chol", seed = 123)
```
standardize\_expression\_data

*standardize expression data, with method described in the paper.*

## Description

Standardize the expression data.

## Usage

standardize\_expression\_data(expression\_data, trt)

## Arguments

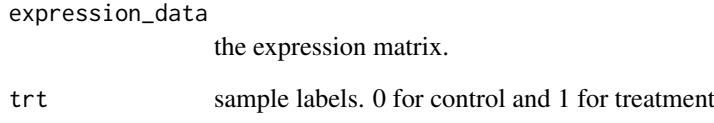

## Value

a matrix of the same dimension as input data.

<span id="page-6-0"></span>transform\_count\_edgeR *Perform count matrix transformation using edgeR procedure*

## Description

Perform count matrix transformation using edgeR procedure

## Usage

```
transform_count_edgeR(y, group)
```
## Arguments

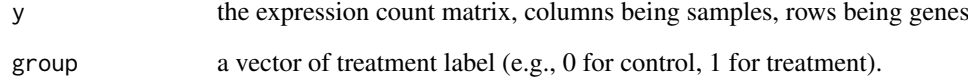

## Value

a matrix of transformed data

## See Also

[camera.DGEList](#page-0-0)

#### Examples

```
mu <- matrix(10, 100, 4)
group \leftarrow factor(c(0,0,1,1))
design <- model.matrix(~group)
set.seed(123)
library(edgeR)
y0 <- matrix(rnbinom(100*4, mu=mu, size=10),100,4)
y <- DGEList(counts=y0, group=group)
y <- estimateDisp(y, design)
iset1 <- 1:10
camera.DGEList(y, iset1, design)
# the Pvalue should be the same
y2 <- transform_count_edgeR(y = y0, group = group)
camera(y2, iset1, design)
meaca\_single(expression\_data = y2, trt = group, go\_term = rep(c(1, 0), c(10, 90)),standardize = TRUE)
```
<span id="page-7-0"></span>transform\_count\_vst *Perform variance stabilizing transformation for the count matrix data*

#### Description

Perform variance stabilizing transformation for the count matrix data

## Usage

```
transform_count_vst(y, group, ...)
```
#### Arguments

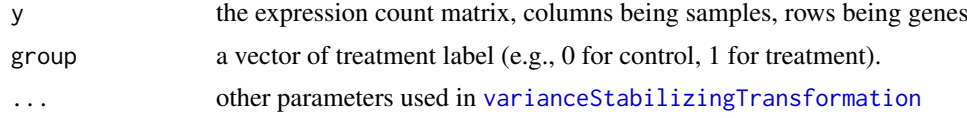

## Details

It is absolutely critical that the columns of the count matrix and the rows of the column data (information about samples) are in the same order. For more details, see [https://bioconductor.org/](https://bioconductor.org/packages/release/bioc/vignettes/DESeq2/inst/doc/DESeq2.html) [packages/release/bioc/vignettes/DESeq2/inst/doc/DESeq2.html](https://bioconductor.org/packages/release/bioc/vignettes/DESeq2/inst/doc/DESeq2.html)

## Value

a matrix of transformed data

## See Also

[varianceStabilizingTransformation](#page-0-0)

## Examples

```
library(DESeq2)
set.seed(123)
y <- matrix(rbinom(6000, 20, 0.4), nrow = 1000)
trt <- c(0, 0, 0, 1, 1, 1)
yr <- transform_count_vst(y = y, group = trt)
go_term <- rep(c(1, 0), c(100, 900)) # first 100 genes in the test set
meaca_single(expression_data = yr, trt = trt, go_term = go_term, standardize = TRUE)
```
# <span id="page-8-0"></span>Index

btw\_gene\_corr, [2](#page-1-0)

camera.DGEList, *[7](#page-6-0)*

estimate\_sigma, [2](#page-1-0)

meaca\_multiple, [3](#page-2-0) meaca\_single, *[3](#page-2-0)*, [4](#page-3-0) mvrnorm, *[5](#page-4-0)*

p.adjust, *[3](#page-2-0)*

rmvnorm, *[5](#page-4-0)*

simulate\_expression\_data, [5](#page-4-0) standardize\_expression\_data, [6](#page-5-0)

transform\_count\_edgeR, [7](#page-6-0) transform\_count\_vst, [8](#page-7-0)

varianceStabilizingTransformation, *[8](#page-7-0)*